<span id="page-0-0"></span>Engineering Sketch Pad: An Update on Computational Aircraft Prototype Syntheses

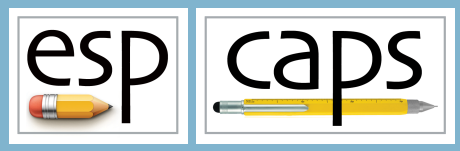

ESP v1.24 https://acdl.mit.edu/ESP

### Marshall Galbraith

galbramc@mit.edu Massachusetts Institute of Technology

AIAA SciTech Forum January 2024

## Acknowledgments

- CAPS started in 2014
- Primarily funded by AFRL

## A Team Effort

- Bob Haimes, Massachusetts Institute of Technology
- John F. Dannenhoffer, III, Syracuse University
- Nitin Bhagat, University of Dayton Research Institute
- David Marcum, Mississippi State
- Ed Alyanak, AFRL
- Dean Bryson, AFRL
- Ryan Durscher, AFRL
- Richard Snyder, AFRL
- and many more...

## **Caps** Outline

### CAPS Intrastructure

CAPS and MDAO frameworks CAPS Goals and API Analysis Interface Module (AIM)

## Analysis and Optimization

Analysis Scenarios Multi-fidelity/-disciplinary

### Design *Phases*

Conceptional/Preliminary Design

### Conclusion

## **Caps** Outline

### CAPS Intrastructure

CAPS and MDAO frameworks CAPS Goals and API Analysis Interface Module (AIM)

Analysis Scenarios Multi-fidelity/-disciplinary

Conceptional/Preliminary Design

- Several MDAO frameworks/environments have been developed over the last couple of decades
- These tend to focus on:
	- automating overall analysis process by creating "data flows" between user-supplied analyses
	- scheduling and dispatching of analysis execution
	- **e** generation of suitable candidate designs via DOE,...
	- visualization of design spaces
	- improvements of designs via optimization
	- $\bullet$  techniques for assessing and improving the robustness of designs

• "Data" in current MDAO frameworks are "point" quantities (possible in "small" arrays)

- geometric parameters: length, thickness, camber,...
- operating conditions: speed, load,...
- performance values: cost, efficiency, range,...
- No current framework handles "field" data directly:
	- copy (same as for "point" data)
	- interpolate/evaluate
	- integrate
	- supply the derivative
- Multi-disciplinary coupling in current frameworks require that user supplies custom pairwise coupling routines

## CAPS Goals

- Augment/enhance MDAO frameworks
	- Augment MDA with rich geometric information via OpenCSM
	- Enhance automation by tightly coupling analysis with geometry (via attribution)
	- Allow interdisciplinary analysis with "field" data transfer
	- Not replacing optimization algorithms
- Provide the tools  $&$  techniques for generalizing analysis coupling
	- multidisciplinary coupling: aeroelastic, FSI
	- multi-fidelity coupling: conceptual and preliminary design
- Rigorously dealing with geometry (single and multi-fidelity) in a design framework / process
	- OpenCSM connects design parameters to geometry
	- CAPS connects geometry to analysis tools
- Input and attribution driven automated (not automatic) meshing
- Geometric and Analysis parametric sensitivities
	- For gradient based optimization

### CAPS API

- The entry point to CAPS system is the C/C++ API
- Direct interface for MDAO framework or User
- Facilitates modification of Geometry/Analysis parameters
	- Geometry parameters defined with OpenCSM
	- Analysis parameters defined by AIMs
- Tracks parameter modification and dependencies
	- Modifying a geometric parameter invalidates analysis outputs

### pyCAPS API

- c-types interface to CAPS API
- Python script to setup and orchestrate analysis

## Analysis Interface Module (AIM)

- Interface between CAPS framework and analysis tools
	- Hides all of the individual analysis details (and peculiarities)
	- Does not make analysis tool a "black box"
- Shared libraries written in C/C++
	- Loaded at runtime as plugins
- Defines analysis inputs and outputs (derivatives)
	- Inputs include attributed BRep with geometric-based information
- AIMs inputs/outputs can be linked (create data flow)
	- Transfer simple or rich data (e.g. meshes) between AIMs
- Interpolate "field" data (e.g. pressure/displacement)
	- Loosely coupled Fluid Structure Interaction (FSI)

## AIMs Shipped with ESP v1.24

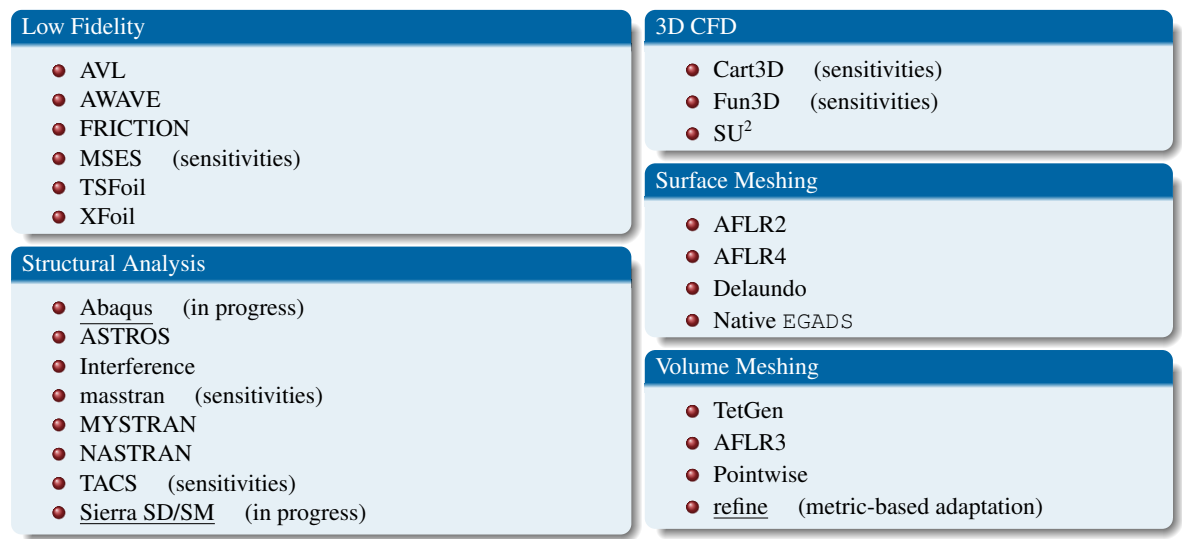

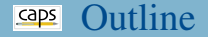

CAPS and MDAO frameworks CAPS Goals and API Analysis Interface Module (AIM)

## Analysis and Optimization

Analysis Scenarios Multi-fidelity/-disciplinary

Conceptional/Preliminary Design

## Analysis Scenarios

- MDAO framework/User has complete control over execution process
	- C-API or pyCAPS script
	- Many examples in EngSketchPad/CAPSexamples

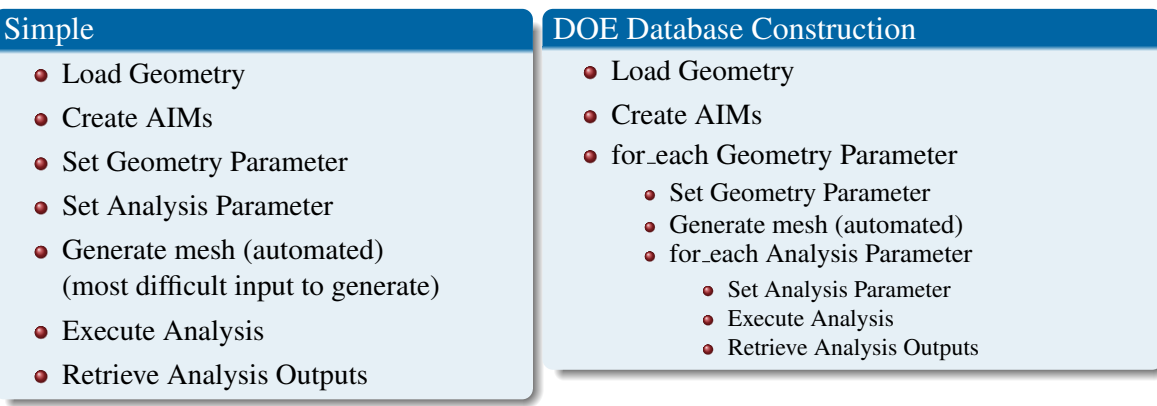

## Multi-fidelity/-disciplinary Geometric Analysis Views

- Single set of geometric parameters  $\rightarrow$  multi-fidelity/-disciplinary analysis
- Views construct analysis specific geometry
- Implemented as user-defined components (UDCs)
	- viewVlm udc  $\rightarrow$  avlAIM transport.csm → viewCfdViscous.udc → su2AIM viewCantilever.udc  $\rightarrow$  nastranAIM
- View attributes geometry with suitable CAPS attributes

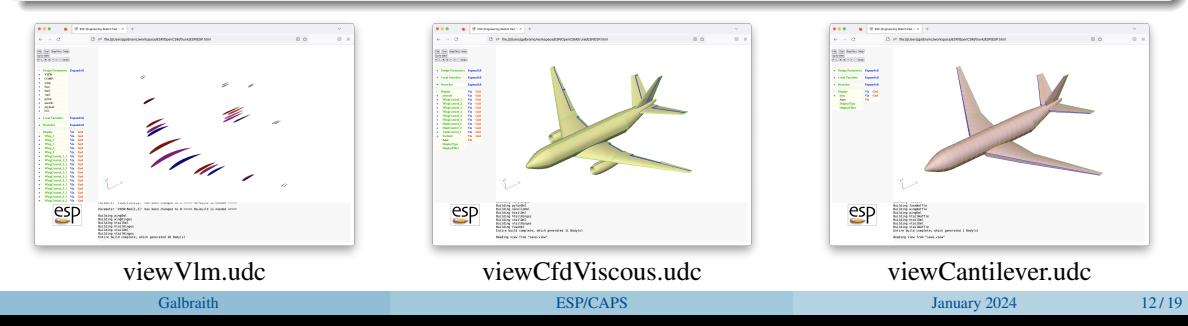

## Coupled Analysis

- Coupled analysis (FSI) requires multiple simultaneous analysis geometries
	- Achieved with multiple active views
- CAPS facilitates loosely coupled data transfer between AIMs

viewCfdViscous.udc  $\rightarrow$  su2AIM transport.csm  $\rightarrow$ viewCantilever.udc → nastranAIM

> $0.0.0$  $\blacksquare$  The management of  $\lvert x \rvert$  +  $6 - 0 - 0$ [3 of disabilitary/paltname/workspace/ESA/DoenCSM/trank/ESP/ESP/Mm ■☆  $\circ$  = Ell Dal Barbolina **EXECUTIVE VER**  $\frac{1}{160}$  $\begin{array}{l} \mbox{Chimass} \\ \mbox{Dem} \\ \mbox{Lum} \\ \mbox{Dum} \\ \mbox{Dum} \\ \mbox{$ . Look Yor . Innis **Dynable** <u>and the first start and the company of the start of the company of the start of the company of the company of the company of the company of the company of the company of the company of the company of the company of the co</u> - Hooke<br>- Hydes<br>- Hydes<br>- Hoo S<br>- Hoo S<br>- Hydes By<br>- Hydes By m Entire build complete, which generated 3 Hody esp Toppling elsimility of acrplane Face leggling eixibility of airplane face Oppling wisdoility of adroises face 2 neb3 medicio to utilistica polices mention elsibility of airplane face

## Gradient Based Geometric Parameter Optimization

- Gradient based optimization using OpenMDAO and MSES
	- NACA airfoil,  $\alpha = 0^{\circ}$

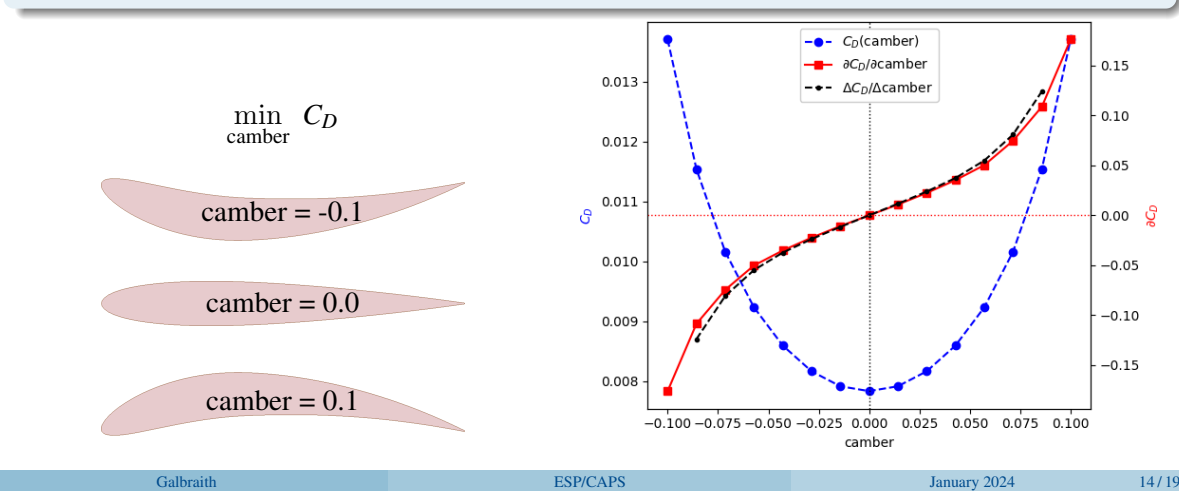

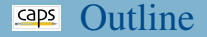

CAPS and MDAO frameworks CAPS Goals and API Analysis Interface Module (AIM)

Analysis Scenarios Multi-fidelity/-disciplinary

### Design *Phases*

Conceptional/Preliminary Design

## **Caps** Phasing Approach to Design<sup>2</sup>

- **Each Phase:** 
	- is a stepping stone to another
	- can branch to multiple new phases
	- can support differing analysis and geometry
- Encapsulated in multiple pyCAPS scripts

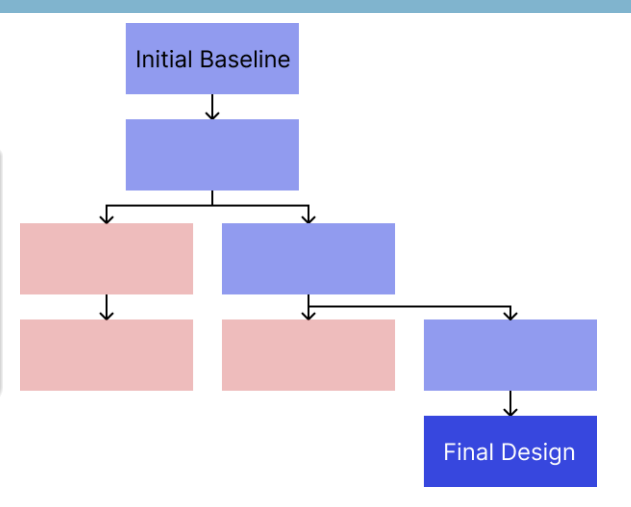

## Design as a growing decision tree

 $1$ AIAA 2023-1162

## **Caps** Phasing Approach to Design

### Initial Baseline

• Analytic models

$$
\bullet \ L = \frac{1}{2}\rho V^2 SC_L
$$

$$
\bullet \ \ C_D=C_{D_p}+\tfrac{C_L^2}{\pi ARe}
$$

- Beam model
- Surrogate models
	- Data fits (e.g. XFOIL fit *C<sup>D</sup><sup>p</sup>* )
	- Heuristics (e.g. Tail volume)
	- Empirical models (e.g. Payload fraction)
- Limited Geometry
	- NACA 4-Series airfoil

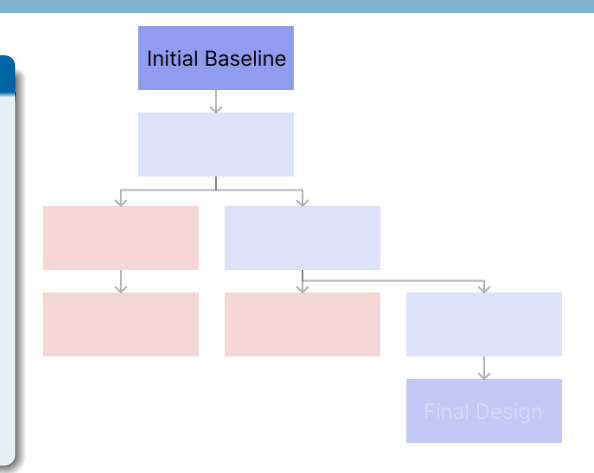

### Easy to solve, but high uncertainty

## **Eaps** Phasing Approach to Design

## Increase Fidelity

- Replace surrogate models
	- $C_{D_p}$  data fit  $\rightarrow$  MSES, SU2...
	- Tail volume  $\rightarrow$  AVL.
	- Beam model  $\rightarrow$  TACS
- Expand geometry design space
	- Increase number of design parameters
	- NACA  $\rightarrow$  Kulfan family airfoil

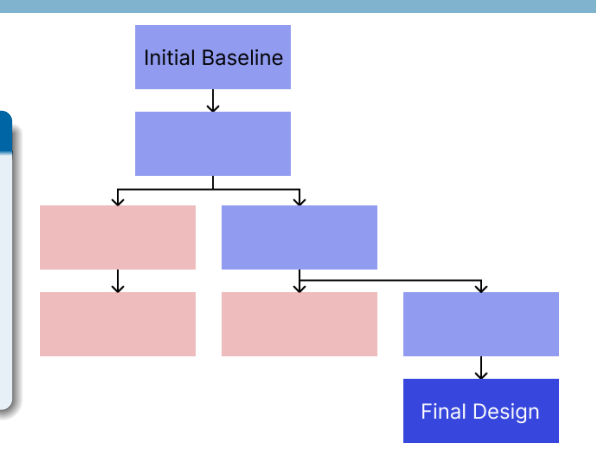

## Decreasing uncertainty, but increased computational cost

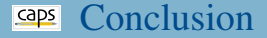

### Summary

- ESP/CAPS provides a geometric centric framework for gradient based MDAO
- *Phasing* enables design as a growing decision tree

## Current/Future Tasks

- AIM for FlightStream panel solver by Research In Flight
- Tightly coupled medium fidelity (panel/full potential+shell model+integral boundary layer)
	- Medium fidelity TASOPT
- Metric-based mesh adaptation for structures
- AIMs written in Python
- ESP is freely available for download from <acdl.mit.edu/ESP>
- Based upon user requests, new and improved features are added continually
- Send bug reports (and success stories) to [galbramc@mit.edu](mailto:galbramc@mit.edu) or [jfdannen@syr.edu](mailto:jfdannen@syr.edu)

# <span id="page-20-0"></span>Thank you! Questions?

This work was funded by the EnCAPS project, AFRL Contract FA8650–20–2–2002: "EnCAPS: Enhanced Computational Aircraft Prototype Syntheses", with Dr. Richard Snyder as the Technical Monitor.

## ESP with the CAPS Infrastructure

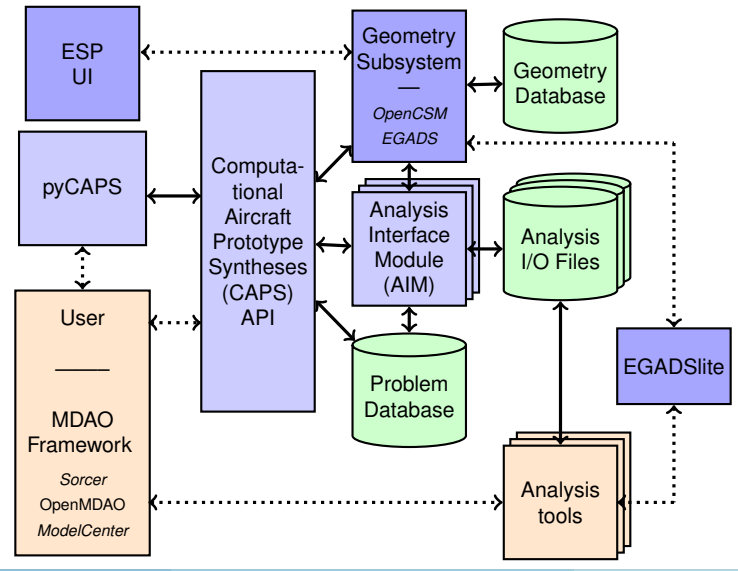

Galbraith **[ESP/CAPS](#page-0-0) EXP/CAPS January 2024** 1/6

## Plotting and verifying output "camber" derivatives

- Analytic vs. Central Difference derivatives
- Plot vs. camber
	- $C_d$ , ∂*C<sub>d</sub>*/∂camber, ∆*C<sub>d</sub>*/∆camber

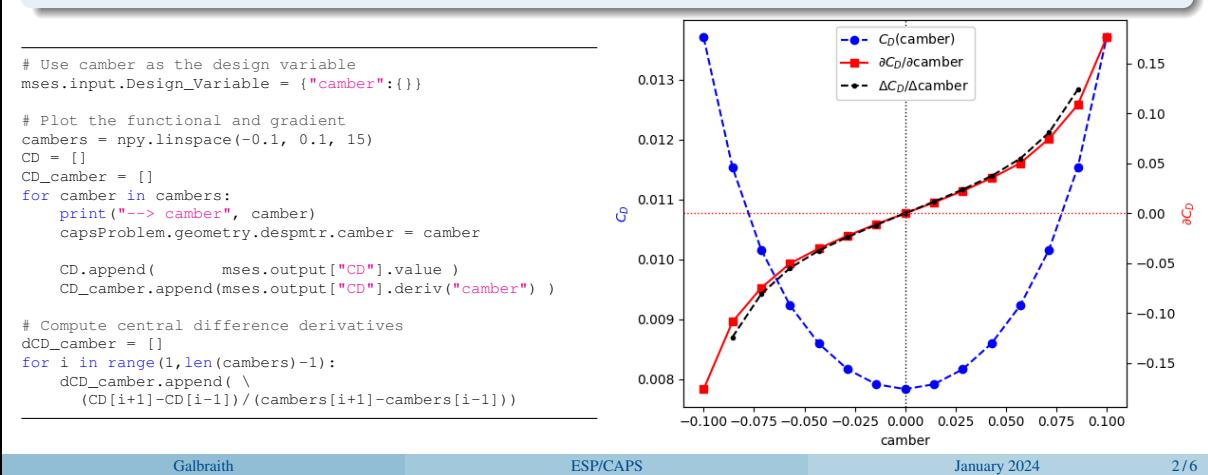

## CAPS Infrastructure – Objects

- CAPS API has 6 Object types and ∼70 functions
- MDAO framework/User manipulate objects via CAPS API functions

![](_page_23_Picture_76.jpeg)

## CAPS Infrastructure – Multidisciplinary Coupling

### User

- Defines "Bounds" on geometry to connect "field" data
- Defines which AIMs instances "field" are coupled
- Defines iteration loop

## AIM Developer

- Functions to Interpolate and/or Integrate discrete data (consistent with solver)
- Functions to *reverse* differentiated Interpolate and Integrate to facilitate conservative transfer optimization

### CAPS Framework

- Performs the "field" data transfer (interpolate or conservative)
- Automatically initiated in a *lazy* manner
- Assist teaching/debugging case setup with CAPS
	- Edit/Execute python scripts with ESP Pyscript
- Visualize bodies used by CAPS
	- Cannot change parameters or attributes
- Visualize surface meshing AIMs
- Visualize data transfer setup

![](_page_25_Picture_7.jpeg)

## **Eaps** Traditional Engineering Design<sup>1</sup>

![](_page_26_Figure_1.jpeg)

<sup>3</sup>Blanchard and Fabrycky, "Systems Engineering and Analysis", 1990